#### Building Multithreaded Solutions with OmniThreadLibrary

Delphi European Conference

Primož Gabrijelčič, primoz@gabrijelcic.org

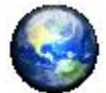

**WWW.thedelphigeek.com** 

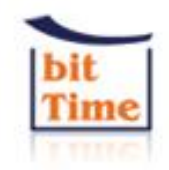

November 17/18/19 '10 VERONA

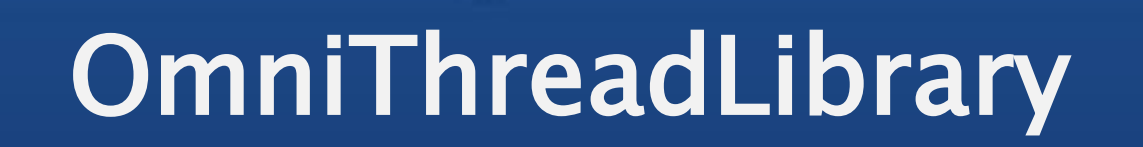

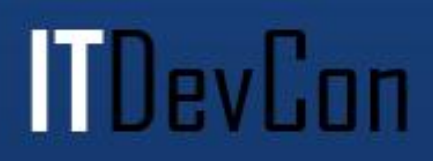

#### OmniThreadLibrary

- Multithreading library for Delphi 2007/2009⇨
- Task oriented
- Strong messaging support – Can be used with any threading infrastructure

l Hevlinn

• High level parallel programming

#### Project Status

• Free "As in Air" -Theo de Raadt

l TDevCon

- OpenBSD license
- Available
	- [code.google.com/p/omnithreadlibrary/](http://code.google.com/p/omnithreadlibrary/)
- Actively developed – 830 commits
	-
- Used
	- $+744$  1785 downloads of the latest release
- Almost no documentation – [otl.17slon.com/tutorials.htm](http://otl.17slon.com/tutorials.htm)

# Today's Topics

**ITDevCon** 

- Communication vs. Shared data
- Tasks vs. Threads
- Thread pools

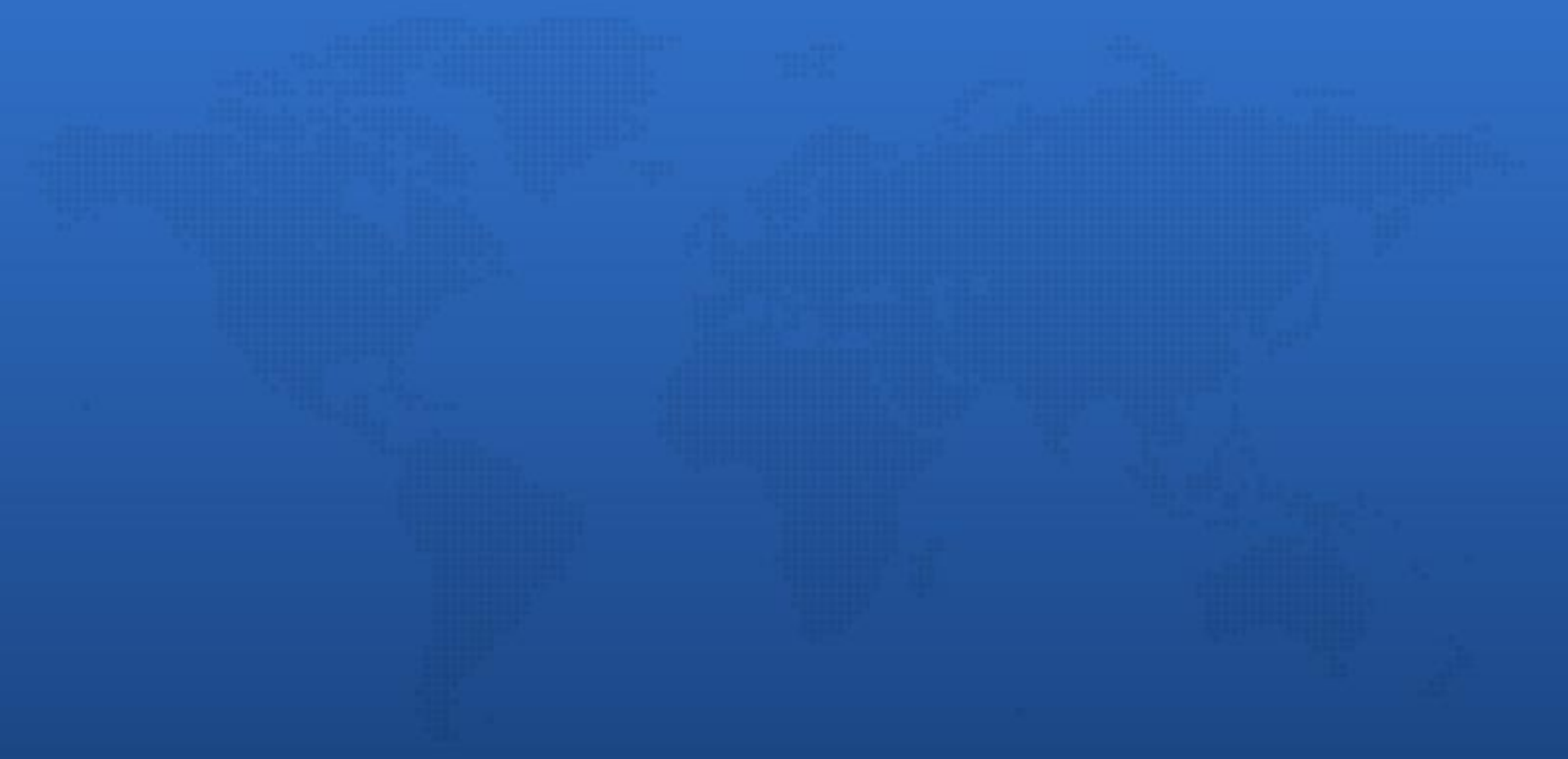

#### Tasks

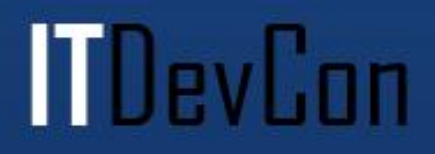

#### Task <> Thread

- *Task* is part of code that has to be executed
- *Thread* is execution environment
- You take care of the task, OTL takes care of the thread

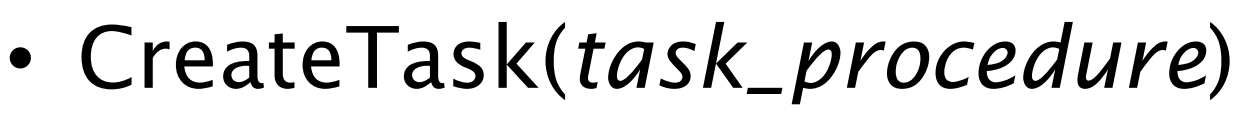

- CreateTask(*task\_method* )
- CreateTask(*TOmniWorker\_object*)
- CreateTask(*anonymous\_procedure*)
- [www.thedelphigeek.com/2008/09/omnithreadlibra](http://www.thedelphigeek.com/2008/09/omnithreadlibrary-patterns-how-to-not.html) [ry-patterns-how-to-not.html](http://www.thedelphigeek.com/2008/09/omnithreadlibrary-patterns-how-to-not.html)

l Hevlinn

• [www.thedelphigeek.com/2009/11/omnithreadlibra](http://www.thedelphigeek.com/2009/11/omnithreadlibrary-patterns-task.html) [ry-patterns-task.html](http://www.thedelphigeek.com/2009/11/omnithreadlibrary-patterns-task.html)

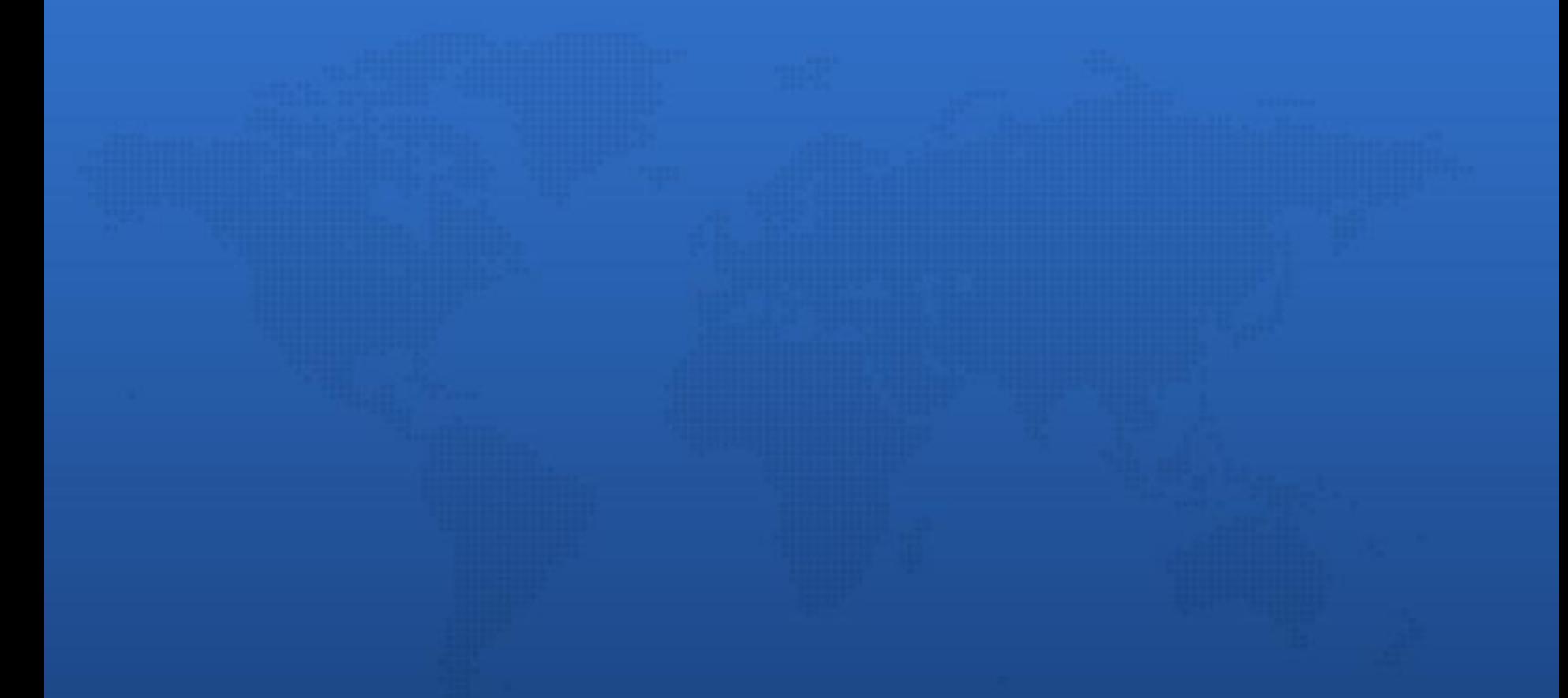

# Thread Pools

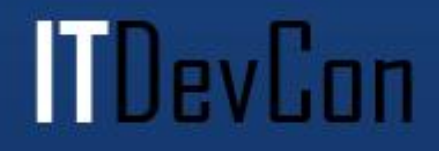

# Thread pool

- Starting up a thread takes time
- Thread pool keeps threads alive and waits for tasks

II Ilevlinn

- Automatic thread startup/shutdown
- User code executed at thread creation – Connection pool
- .Run  $\Rightarrow$  .Schedule

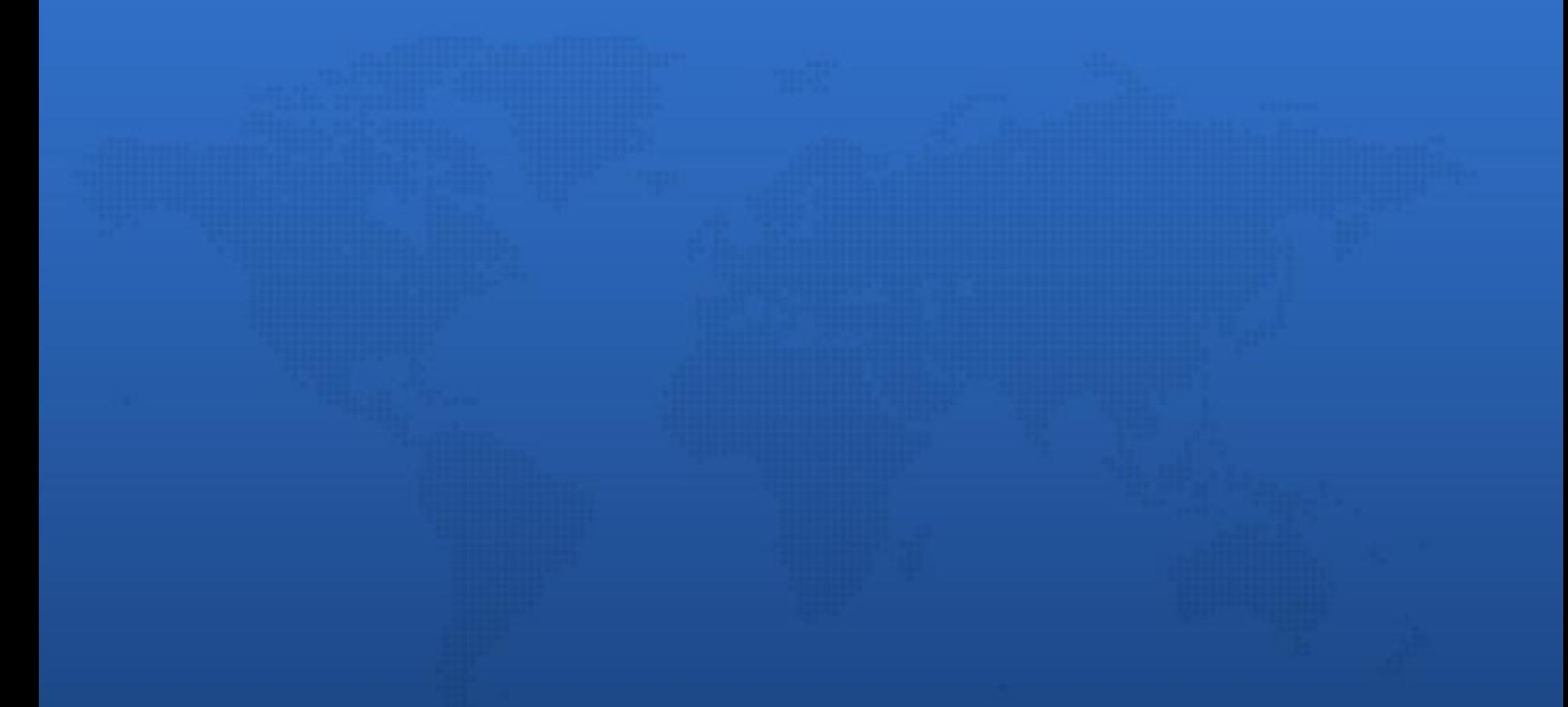

#### Communication

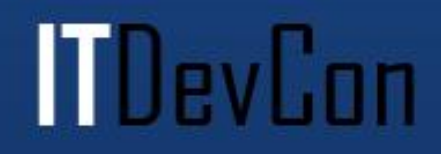

# Shared Data

#### • Pros

- Only one copy
- Fast if only reading
- Cons
	- Locking
		- Bad scaling
		- Deadlocks, livelocks
- Keep in mind
	- Fine-grained is better
	- Optimistic locking

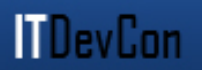

#### Messaging

- Pros
	- No shared data no\* locking

**ITDevCon** 

- Cons
	- Hard to understand
	- Increased memory usage

*\*For sufficiently flexible definition of "No"*

#### Common Sense

- Sometimes you need both
- Minimize shared data
- Minimize interaction points

*"If your solution depends on sharing data million times a second, you're doomed." -me*

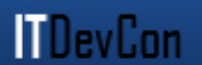

# Messaging Solutions

l I DevCon

- Windows messages
- Pipes
- Mailslots
- Sockets (TCP/IP)
- Shared memory  $+$  (micro)locking
	- Used by the OmniThreadLibrary communication primitives

# Messaging in the OTL

- Bounded stack
- Bounded queue
- Dynamic queue
	- Dynamically allocated, O(1) enqueue and dequeue
	- Useful for single-threaded applications too
	- [www.thedelphigeek.com/2010/02/dynamic-lock](http://www.thedelphigeek.com/2010/02/dynamic-lock-free-queue-doing-it-right.html)[free-queue-doing-it-right.html](http://www.thedelphigeek.com/2010/02/dynamic-lock-free-queue-doing-it-right.html)
- All are threadsafe, microlocking, and support multiple readers and writers

### **TOmniValue**

- Used in OTL messaging
- Record with operators
	- Can contain strings, interfaces, objects …
- Faster than Variant
- Much faster than TValue (but slightly less powerfull)
	- [www.thedelphigeek.com/2010/03/speed](http://www.thedelphigeek.com/2010/03/speed-comparison-variant-tvalue-and.html)[comparison-variant-tvalue-and.html](http://www.thedelphigeek.com/2010/03/speed-comparison-variant-tvalue-and.html)

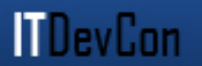

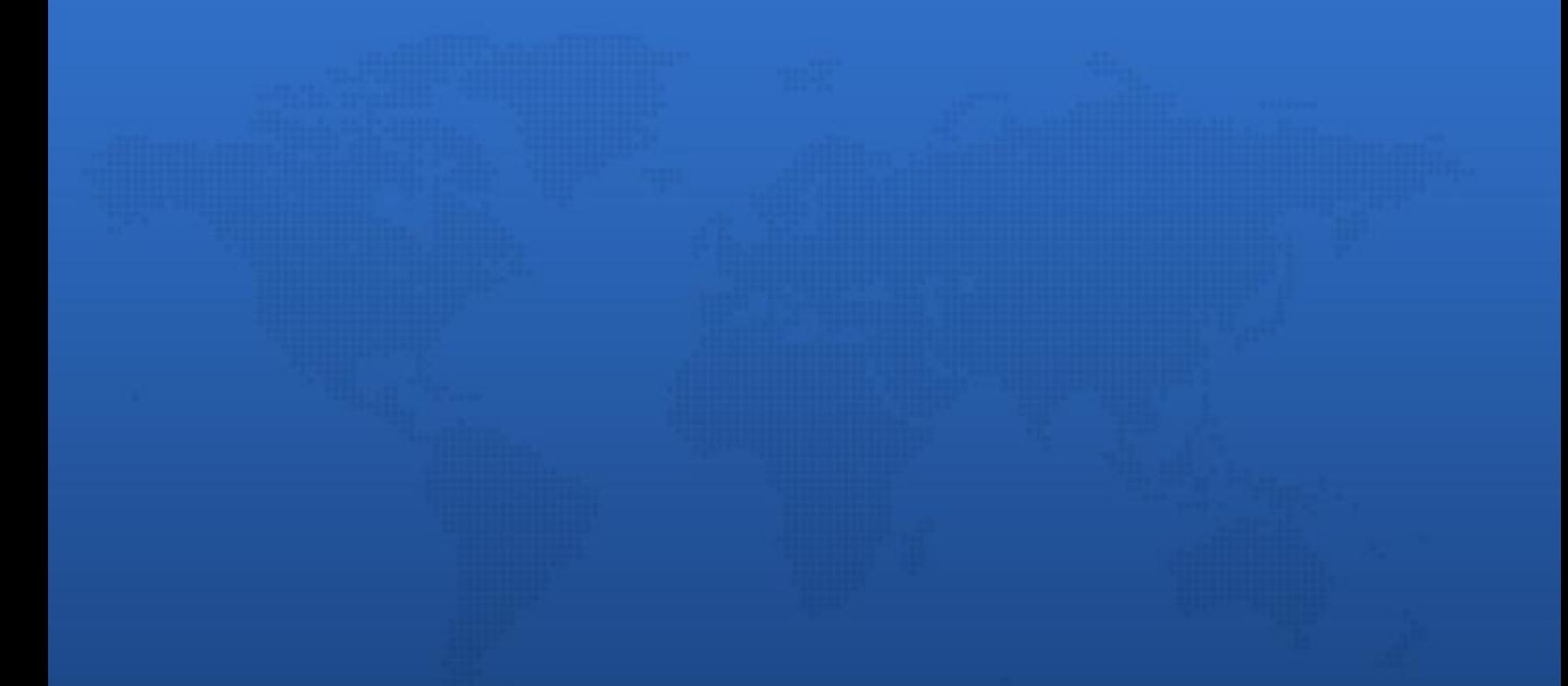

# Show me the code!

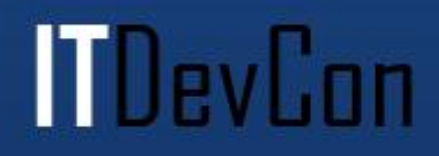

#### Danger, Will Robinson!

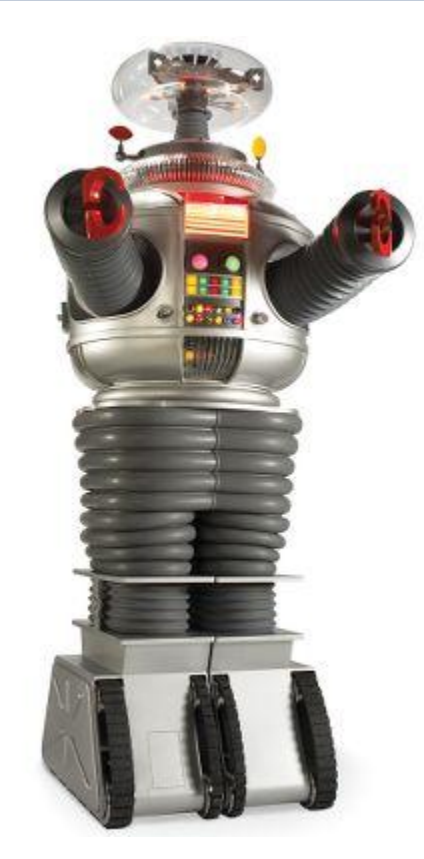

#### *"New programmers are drawn to multithreading like moths to flame, with similar results." -Danny Thorpe*

l TDevCon

Image © Hammacher Schlemmer

## Be Afraid

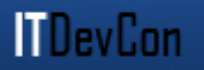

- Be very afraid!
- Designing parallel solutions is hard
- Writing multithreaded code is hard
- Testing multicore apps is hard
- Debugging multithreading code is pure insanity

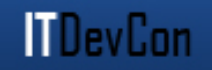

- Don't parallelize everything
- Don't create thousands of threads
- Rethink the algorithm
- Prove the improvements
- Test, test and test

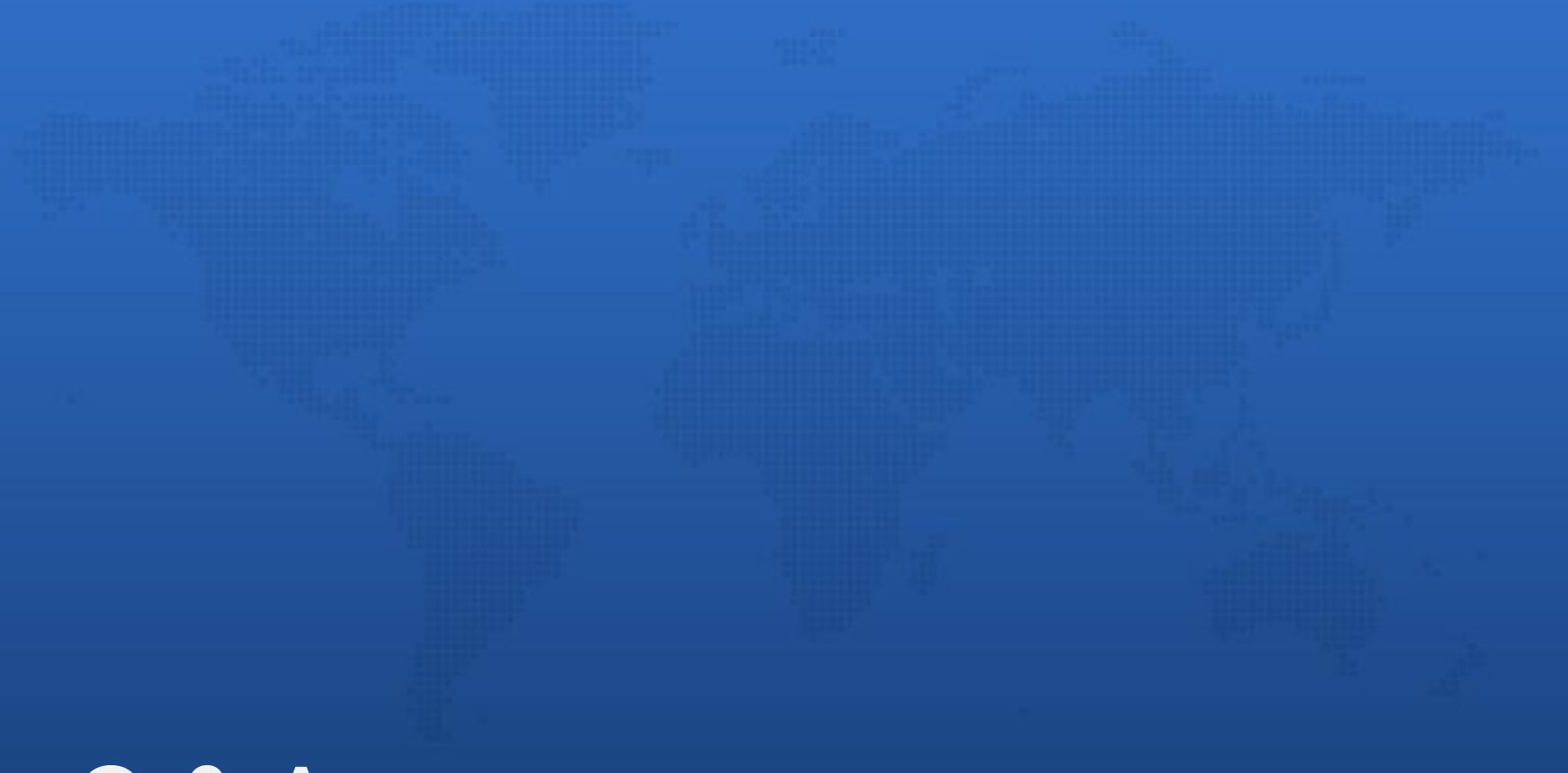

# Q & A

**MDevCon**